## **git : présentation**

Git est un logiciel qui permet d'enregistrer les fichiers d'un projet, en gardant un historique des versions successives. C'est un **logiciel de contrôle de version** décentralisé en ligne de commande.

Git a été créé en 2005 par **Linux Torvalds**, également créateur du noyau Linux en 1991. Git est un logiciel libre distribué sous licence logicielle GNU GPL v2.

Avec Git, il est alors possible :

- de **visualiser** et de **réutiliser** des versions anciennes d'un fichier,
- de visualiser les **changements** au cours du temps,
- pour les **projets avec plusieurs contributeurs**, de savoir qui est intervenu sur un fichier et quelles sont les modifications qui ont été apportées.

Git gère sur votre ordinateur l'ensemble des fichiers d'un projet.

Git permet de **sauvegarder** sur un serveur votre projet pour le **rendre accessible** au autres membres du projet. Le serveur que tu vas utiliser pour partager ton projet est **github**.

Github est le **site Web** qui permet :

- à tout développeur **d'héberger** ses projets de développement et de les **rendre accessibles** à toute la communauté,
- de disposer d'**outils collaboratifs** pour créer des **dépôts de code (repository)** afin de travailler en groupe de projet.

Lien vers Github : <https://github.com/>

## **Les ressources sur Git**

- le [livre officiel](https://git-scm.com/book/fr/v1) (en français) :
- Une [explication interactive](http://onlywei.github.io/explain-git-with-d3/#reset) des principales commandes (en anglais),
- Le [tutoriel interactif](https://try.github.io/) de GitHub (en anglais),
- Les [tutoriels de Atlassian.](https://www.atlassian.com/git/tutorials/)

## **Retour à l'activité : utiliser git, logiciel de gestion de versions**

[Cours : utiliser git, logiciel de contrôle de version](/doku.php/icn/facultatif/a_git) </WRAP>

From: [/](#page--1-0) - **Les cours du BTS SIO**

Permanent link: **[/doku.php/icn/facultatif/a\\_git\\_01](/doku.php/icn/facultatif/a_git_01)**

Last update: **2017/01/13 18:40**

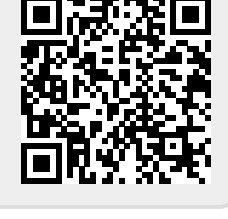